## Testing Operating Systems with RT-Tester

Jan Peleska, Oliver Meyer, Johannes Kanefendt and Florian Lapschies jp@verified.de

University of Bremen and Verified Systems International GmbH, Bremen, Germany

Airbus – 2007-01-19 2006-11-06

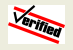

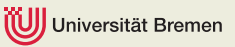

### **Overview**

Objectives: Perform extensive tests for avionics operating system – fulfil requirements of RTCA DO-178B for level A applications

- $\triangleright$  Tests in simulation environment versus on-target testing
- $\triangleright$  Generic test configuration for operating systems
- $\blacktriangleright$  RT-Tester test automation system
- $\triangleright$  Example: ARINC 653 operating system test in Linux simulation environment with RT-Tester

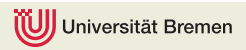

 $\mathfrak{D}$ 

#### Tests in simulation environment versus on-target testing

#### $\triangleright$  On-target tests are required for

- Proving functional correctness of  $HW/SW$  integration (c. f. IMA Bare Module Tests)
- $\triangleright$  Achieving structural coverage on target HW (certification requirement)
- $\triangleright$  On-target tests for embedded systems usually complicate white-box testing
- $\triangleright$  On-target tests require separation of (parts of) test equipment and SUT

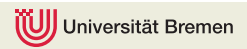

#### Tests in simulation environment versus on-target testing

#### Simulation environments (PC, work station)

- $\blacktriangleright$  facilitate white-box testing
- $\triangleright$  may not be used for certification credit if simulation architecture differs "too much" from target architecture
- $\blacktriangleright$  require special care for operating system tests:
	- $\triangleright$  For functional integration testing, conflicts between tested OS System Under Test OS(SUT-OS) and simulation platform OS have to be avoided – for example: Scheduler, virtual memory management and partitioning, interrupt relaying
	- Access of SUT-OS to target HW has to be stubbed in some cases by access functions to simulation platform HW

4

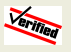

#### For functional testing:

- $\triangleright$  The non-existing application layer is replaced by test agents ( $=$ test applications) that exercise the application layer interface  $(API)$  (= APEX) of the SUT-OS
- $\blacktriangleright$  Test agents
	- $\blacktriangleright$  are re-usable
	- $\triangleright$  can be remotely controlled by testing environment
	- $\triangleright$  can exercise the most general behaviour at the SUT-OS API which is possible for "real" applications
	- $\triangleright$  may possess pre-programmed scenarios for robustness testing and time-critical API call sequences

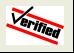

- **F** Testing environment exercises calls to SUT-OS via remote method invocation to test agents
- ▶ SUT-OS is extended by internal test functions for
	- $\triangleright$  Checking internal data structures
	- $\triangleright$  Tracing internal behaviour of SUT-OS kernel functions
	- $\triangleright$  Tracing and storing code coverage information
- Internal test functions can be triggered by test agents via auxiliary API calls that also recover test results

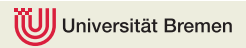

Framework for embedding SUT-OS into simulation platform: This has been performed by University of Bremen for ARINC 653 operating system implementation on Linux

- $\triangleright$  On simulation system boot, memory is exclusively reserved for SUT-OS:
	- $\blacktriangleright$  pages locked in memory
	- $\triangleright$  separate memory map managed by SUT-OS kernel
- ▶ Simulation platform clock interrupt triggers Linux scheduler and SUT-OS scheduler in alternation
- $\triangleright$  Configured SUT-OS processes (=partitions on ARINC 653 OS) are initialised by SUT-OS init process

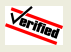

- $\triangleright$  On ARINC 653 OS, every partition runs one or more test agents  $($  = threads of the partition)
- $\triangleright$  SUT-OS API triggers different trap (software interrupt) which leads to SUT-OS kernel instead of Linux kernel
- $\triangleright$  Test agents may combine Linux and SUT-OS API calls since these are distinguished by different traps
- $\triangleright$  Communication with testing environment is performed via TCP/IP socket communication (Linux API)

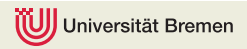

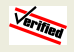

### Generic test configuration for operating systems

**SIMULATION ENVIRONMENT − EXAMPLE: 2−CPU PC WITH LINUX HOST OS**

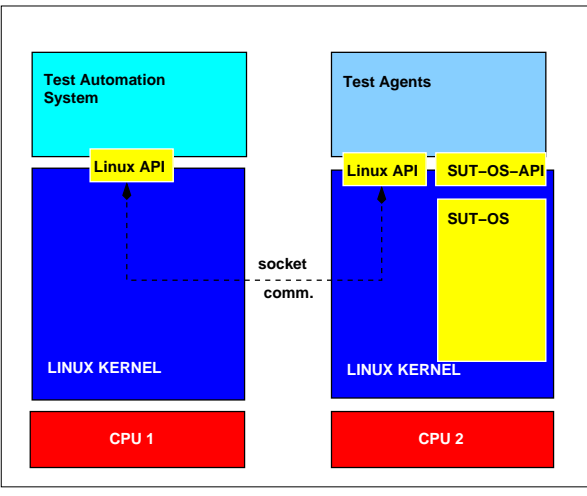

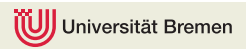

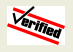

## Example for On-target testing: Bare Module Tests / Configured Module Tests of IMA ARINC 653 operating system

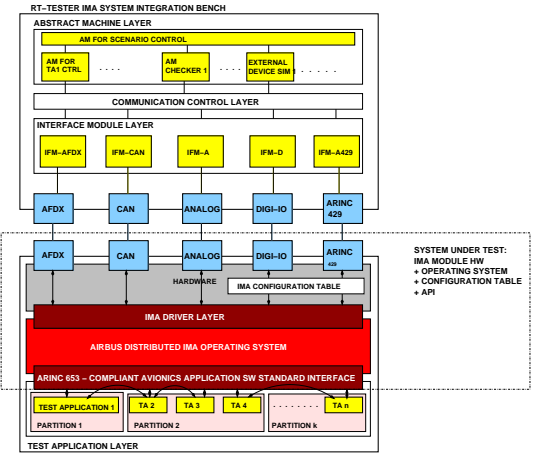

**IMA MODULE**

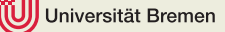

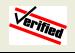

#### RT-Tester test automation system

- $\triangleright$  Distributed simulation and test system
- $\triangleright$  Abstract machines/Interface modules run in parallel to perform
	- $\blacktriangleright$  Simulations
	- $\blacktriangleright$  Automated on-the-fly checking
	- $\triangleright$  Stimulation of SUT
- Interface abstraction by means of channels and vectors
- $\blacktriangleright$  Hard real-time capabilities
- ▶ Single-CPU, Multi-CPU and cluster hardware configurations available
- $\triangleright$  Supports all testing phases from unit tests to system integration tests
- $\blacktriangleright$  Provides powerful test automation mechanisms

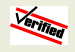

#### Software Integration Test with RT-Tester

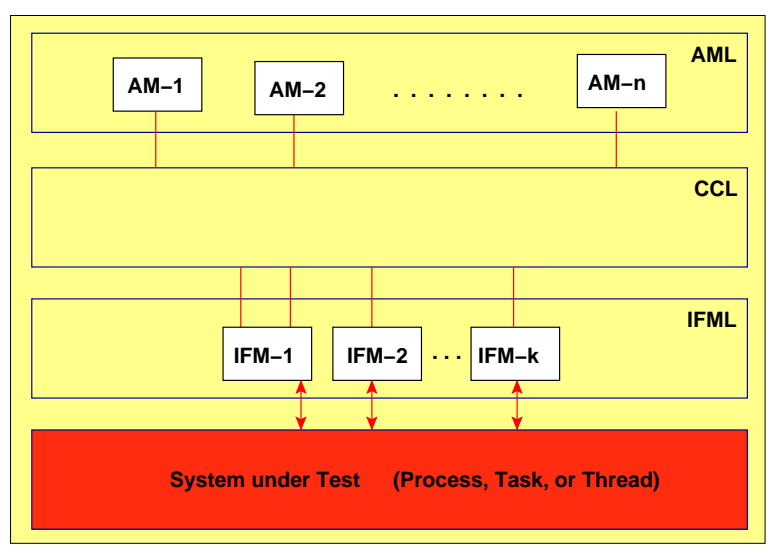

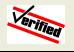

#### Remote Method Invocation For Test Control

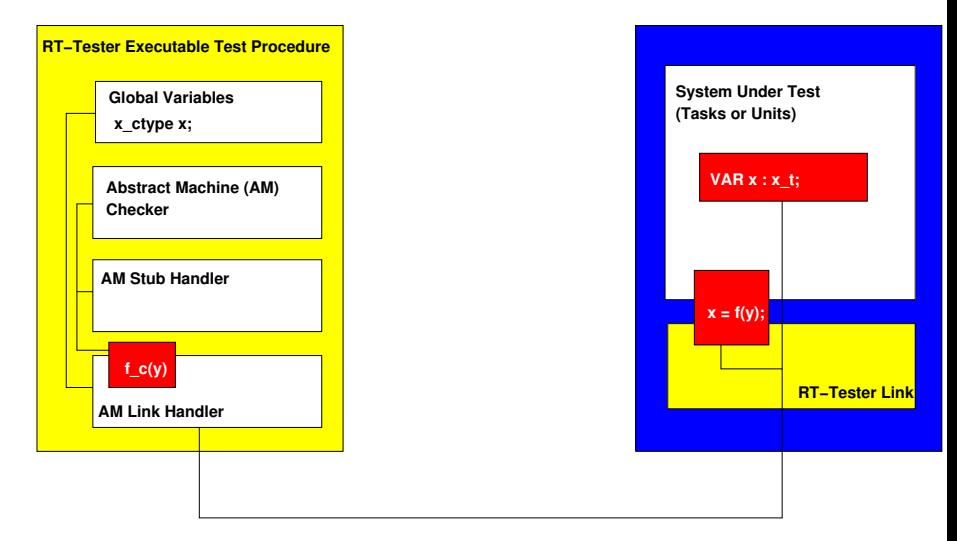

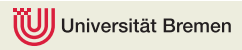

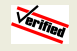

### Module Test Configuration

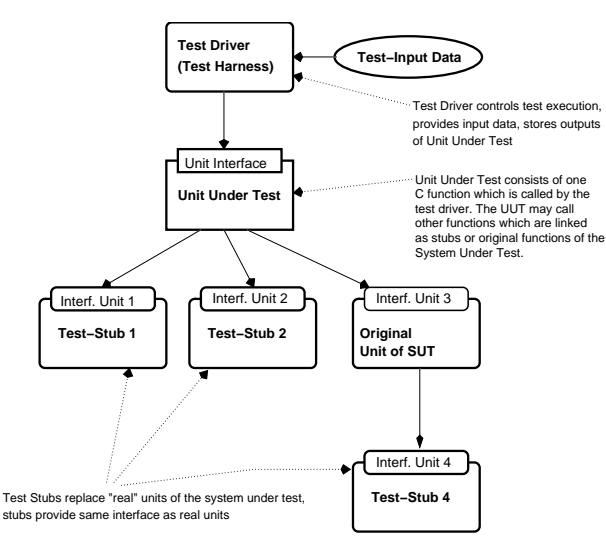

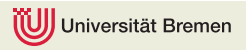

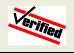

#### Test Cases, Test Data Generation Framework

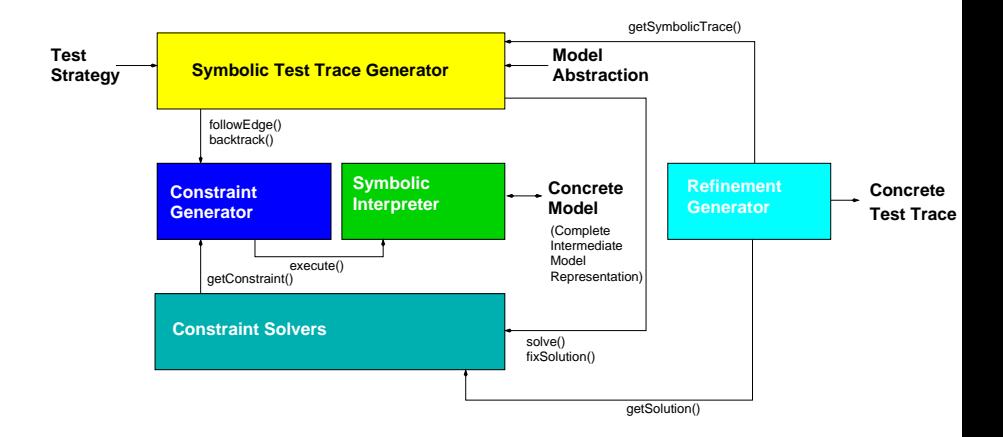

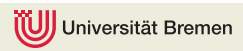

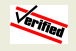

#### SUT: Time-Discrete Input-Output Hybrid Systems

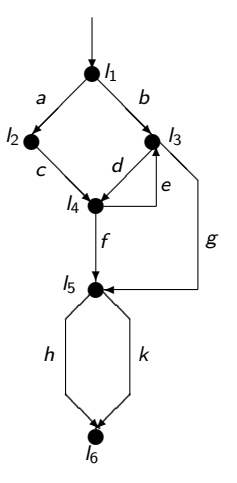

#### Initial conditions

 $Init(I_1) = true$ ,  $\forall l \in Loc - \{l_1\} : Init(l) = false$ 

Transition labels  $a, \ldots, k$ :  $a = (l_1, \text{true},$  $((x_1, x_2), (in_1, in_2)), l_2)$ 

$$
d = (l_3, x_1 < \exp(x_1 \cdot x_2),
$$
  
((x<sub>1</sub>, x<sub>2</sub>), (x<sub>1</sub><sup>2</sup> · sin(x<sub>2</sub>), x<sub>2</sub>)), *l*<sub>4</sub>)  
...

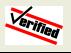

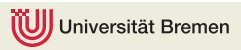

#### Symbolic Test Case Tree STCT

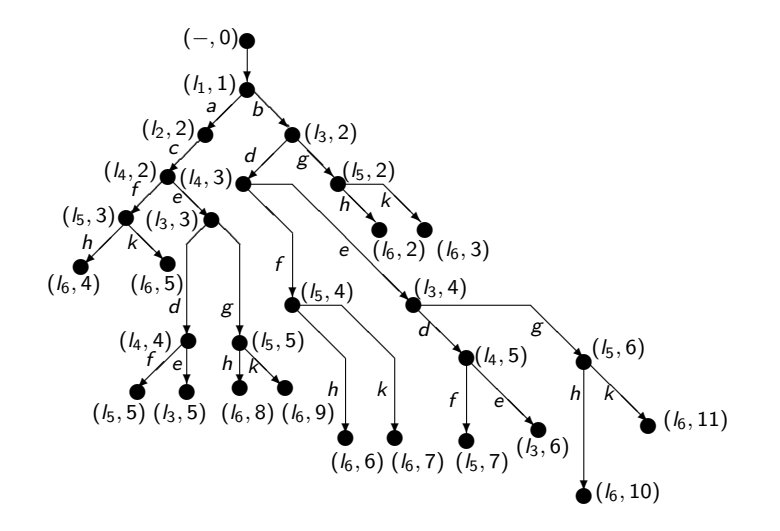

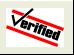

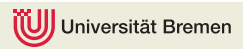

#### Reachability Trees for MCDC Coverage

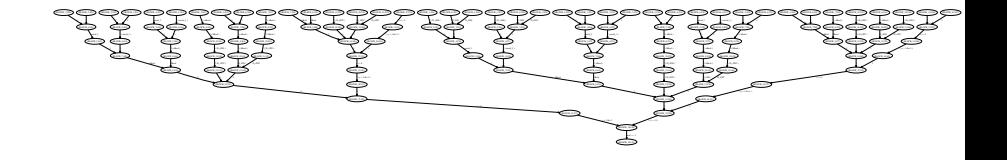

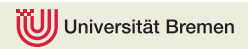

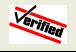

## Example: ARINC 653 operating system test in Linux simulation environment with RT-Tester

Test examples for

- $\triangleright$  ARINC 653 semaphore mechanism
- $\triangleright$  ARINC 653 memory management
- $\triangleright$  Code coverage analysis
- $\blacktriangleright$  Test case coverage

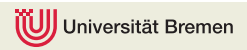

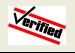